# **LA CPU INTEL 8086**

# **Vantaggi dei programmi Assembly**

L'utilizzo del linguaggio Assembly anzichè di un linguaggio ad alto livello (tipo C o Pascal) è talvolta giustificato dalla maggiore efficienza del codice;

Infatti i programmi in Assembly sono tipicamente

- più veloci.
- più corti,
- ma più complessi

dei programmi scritti in linguaggi ad alto livello.

La maggior complessità è data dal fatto che anche le più comuni routines devono essere sintetizzate dal programmatore (talvolta per semplificare la programmazione e per aumentare la compatibilità del codice, si utilizzano librerie general purpose, ma sono ovviamentemeno efficienti).

#### **ESEMPIO:**

Come esempio si consideri un programma per stampare i numeri pari da 0 a 100:

#### **Il programma BASIC è:**

- $100$   $I=0$
- 110 PRINT I
- $120$   $=$  $+2$
- 130 IF I 100 GOTO 110

#### **Il codice Assembly generato da un compilatore BASIC è il seguente**

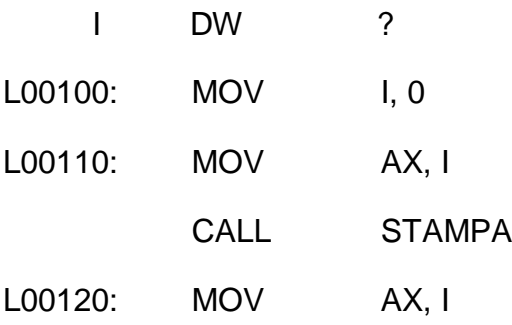

Autore Prof.ssa Maria Rosa Malizia

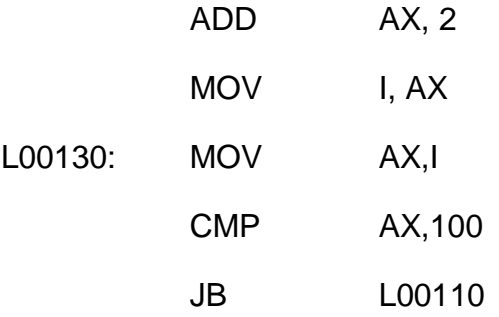

Si notano almeno due semplici modifiche, che ne migliorano notevolmente le prestazioni:

-L'uso di registri al posto di locazioni di memoria

-L'uso di particolari caratteristiche dell'Assembly

# **Il programma scritto direttamente in Assembly è il seguente:**

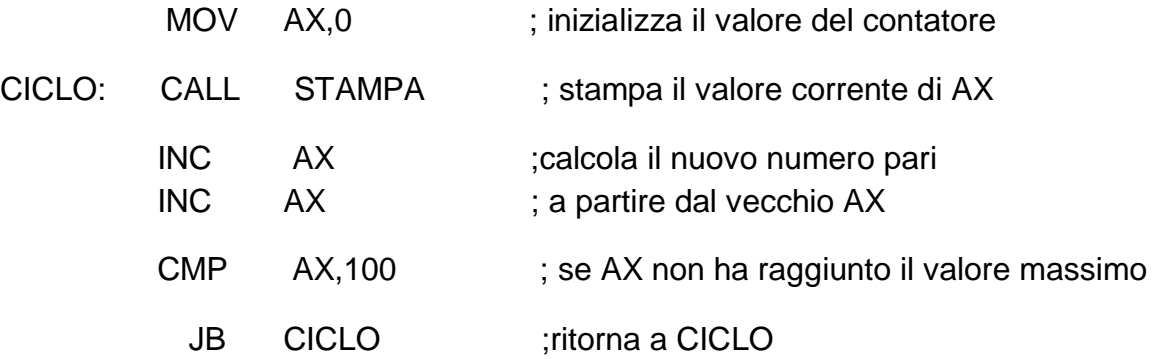

Il programma così ottenuto presenta rispetto a quello prodotto dal compilatore BASIC due vantaggi fondamentali:

è più veloce (perché utilizza i registri e non locazioni di memoria)

è composto da un numero minore di istruzioni e quindi occupa una minor e estensione di memoria.

# **Set di Istruzioni**

L'Assembly dell'8086 rende disponibili 92 tipi di istruzioni, raggruppabili nelle seguenti classi:

- Trasferimento DATI
- Aritmetiche (Somma, sottrazione, moltiplicazione, divisione)
- Manipolazioni di Bit (logiche, traslazione, rotazione)
- Trasferimento di Controllo (CALL, RET, JMP e tutti i salti condizionati e non, LOOP)
- Manipolazioni di Interruzioni ( INT , INT0, IRET)
- Controllo del Processore( modifica dei Flag, Sincronizzazione, Istruzione nulla NOP).

# **Modi di Indirizzamento**

Il Modo di Indirizzamento di un'istruzione definisce il metodo da utilizzare per determinare dove è memorizzato un particolare dato (operando).

Gli operandi possono essere contenuti:

- in registri;
- nell'istruzione stessa;
- in memoria;
- su una porta di I/O.

# **I Modi di Indirizzamento possono essere raggruppati in 7 classi:**

- Register; MOV AX, BX • Immediate; MOV AX, 10h • Direct;
- Register Indirect; MOV AX, [BX] MOV AX, [SI] • Base Relative; MOV AX, [BX+4]
- Direct Indexed;
- Base Indexed.

Autore Prof.ssa Maria Rosa Malizia

#### **ISTRUZIONI DI TRASFERIMENTO**

Nel microprocessore 8086 per spostare gli operandi in memoria si utilizza il comando MOV da Move cioè spostare muovere. Esso ha la seguente sintassi:

#### **MOV destinazione, sorgente**

Cioè sposta il contenuto di sorgente in destinazione;

In questo caso si ha che la sorgente che è scritta a destra del comando viene spostata a sinistra del comando MOV

#### destinazione ← sorgente

La destinazione può essere un registro ( a 16 o a 8 bit) o una locazione di memoria; la sorgente può essere un registro,una locazione di memoria o un dato immediato.

Vi sono molti modi per spostare un dato, tra questi ricordiamo:

#### **Indirizzamento immediato:**

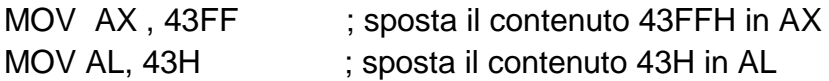

#### **Indirizzamento con registro:**

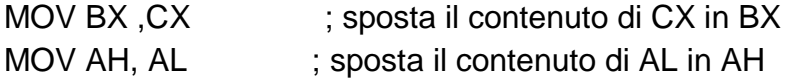

#### **Indirizzamento diretto (assoluto):**

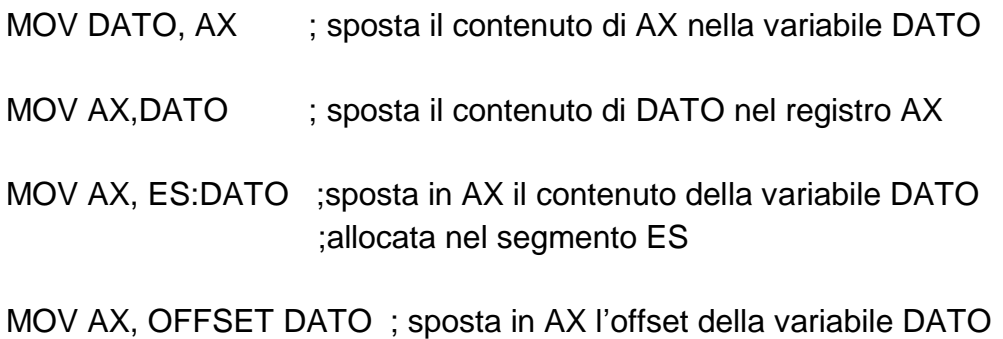

#### **Indirizzamento indiretto:**

L'operando si trova ad un indirizzo il cui offset è specificato dal contenuto di un registro puntatore (BX,BP, SI o DI); il registro segmento di default è DS per BX, DI per SI mentre SS è per BP;

**MOV AL,[SI] MOV AX, [BP] MOV [DI],AL**

### **ISTRUZIONI ARITMETICHE:**

### **Istruzione ADD**

L'operazione di somma tra due operandi viene realizzata attraverso il comando ADD ( da adder cioè sommare). La sua sintassi è:

# **ADD sorgente1, sorgente2**

In questo caso la somma tra sorgente1 e sorgente2 viene trasferita in sorgente**1**

### **Sorgente1sorgente1 + sorgente2**

**ADD AX, DATO ;** somma il contenuto di DATO a quello di AX e lo trasferisce in AX **ADD DATO,BX ;** somma il contenuto di BX e DATO e lo trasferisce in DATO

#### **Istruzione SUB**

L'operazione di sottrazione tra due operandi viene realizzata tramite l'istruzione SUB (da subtract o sottrai). La sua sintassi è:

# **SUB sorgente1,sorgente2**

N questo caso la sottrazione tra sorgente1 e sorgente2 viene trasferita in sorgente1

#### **Sorgente1 sorgente1 –sorgente2**

#### **Istruzione MUL**

L'istruzione MUL esegue la moltiplicazione per sorgente del moltiplicando che si trova in AL se la moltiplicazione è ad 8 bit, mentre oppure esegue la moltiplicazione di sorgente per il moltiplicando che si trova in AX se la moltiplicazione è a 16 bit.

Il risultato del prodotto di sorgente per il moltiplicando (AL O AX) viene trasferito in AX se il moltiplicando è a 8 bit mentre viene trasferito in DX:AX se il moltiplicando è a 16 bit(Word

Autore Prof.ssa Maria Rosa Malizia

alta in DX e word bassa in AX). I fag C ed O vengono impostati ad 1 se la metà più significativa del risultato è diversa da zero.

#### **MUL sorgente**

Moltiplica senza segno interi a 8 bit o 16 bit con il risultato in doppia precisione a 16 o a 32 bit.

ESEMPIO:

- MOV AL, 2 ;sposta il numero 2 in AL
- MOV BL,3 ;sposta il numero 3 in BL
- MUL B3 ;  $AX \leftarrow AL^* BL$  ciè sposta in AX il numero dato dal prodotto di AL per BL

; nel nostro caso  $AX \leftarrow 0006$ 

### ESEMPIO:

MOV AX ,10 ; sposta in AX il numero 10h

MOV BX, 2 ; sposta in BX il numero 02h

MUL BX ;sposta in DX: AX il risultato di AX per BX nel nostro caso DX: $AX \leftarrow 0000:0020$ 

# **Istruzione DIV**

Per eseguire la divisione si segue la seguente sistassi:

# **DIV sorgente**

Divisione senza segno;

il divisore a 8 o a 16 bit è in sorgente; il dividendo di precisione doppia , è in AX o nella coppia di registri DX:AX;

il quoziente va in AL (8bit) o in AX (16 bit) e il resto nei due casi, in AX o in DX.

I flag sono indefiniti e una divisione per zero genera una interruzione di tipo 0.